# **Distribution EOLE - Tâche #14566**

Scénario # 13335 (Partiellement Réalisé): Définir une configuration SSH sécurisée et utilisable avant instance

## **Ne plus mettre à jour le fichier issue dans le paquet eole-server**

07/01/2016 15:38 - Daniel Dehennin

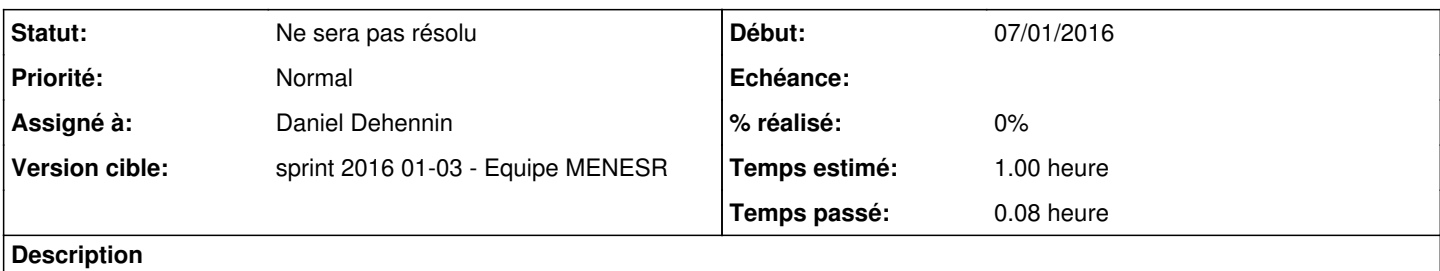

La modification du fichier est prise en charge par le preseed, il ne doit plus être modifier par le packaging.

### **Historique**

#### **#1 - 07/01/2016 16:03 - Daniel Dehennin**

*- Assigné à mis à Daniel Dehennin*

### **#2 - 08/01/2016 10:00 - Scrum Master**

*- Statut changé de Nouveau à En cours*

### **#3 - 13/01/2016 16:16 - Daniel Dehennin**

*- Statut changé de En cours à Ne sera pas résolu*

*- Restant à faire (heures) changé de 1.0 à 0.0*

Nous gèrerons la modification du mot de passe dans le **postinst** du paquet **eole-server** au lieu du preseed.

### **#4 - 13/01/2016 16:55 - Daniel Dehennin**

*- % réalisé changé de 0 à 100*

### **#5 - 03/03/2016 09:07 - Daniel Dehennin**

*- % réalisé changé de 100 à 0*